## **Govt. of Karnataka, Department of Technical Education**  Diploma in Computer Science & Engineering

### **Sixth Semester**

# **Subject:** Network Security Lab

### **Contact Hrs / week: 6 Total hrs: 96**

### **Note:**

**1)** For all experiments the student must and should install software's.

After the demonstrate the same be uninstalled. Each batch has to learn to install and use the tools. You ca use any other equivalent softwares other then the mentioned one.

2)The lab should have structured network with 2 mbps internet line. Using Virutal Box, Two OS can be installed on one machine, where in one OS acts as a client and other acts a server.

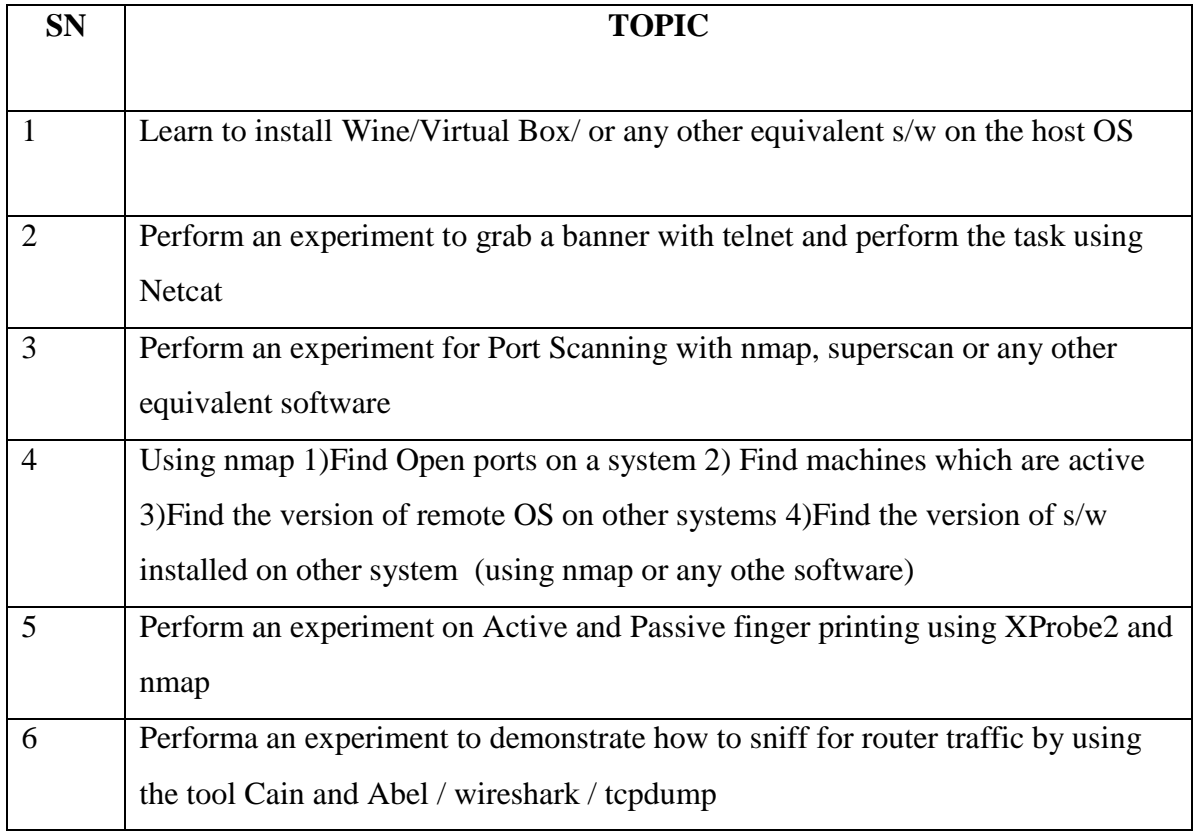

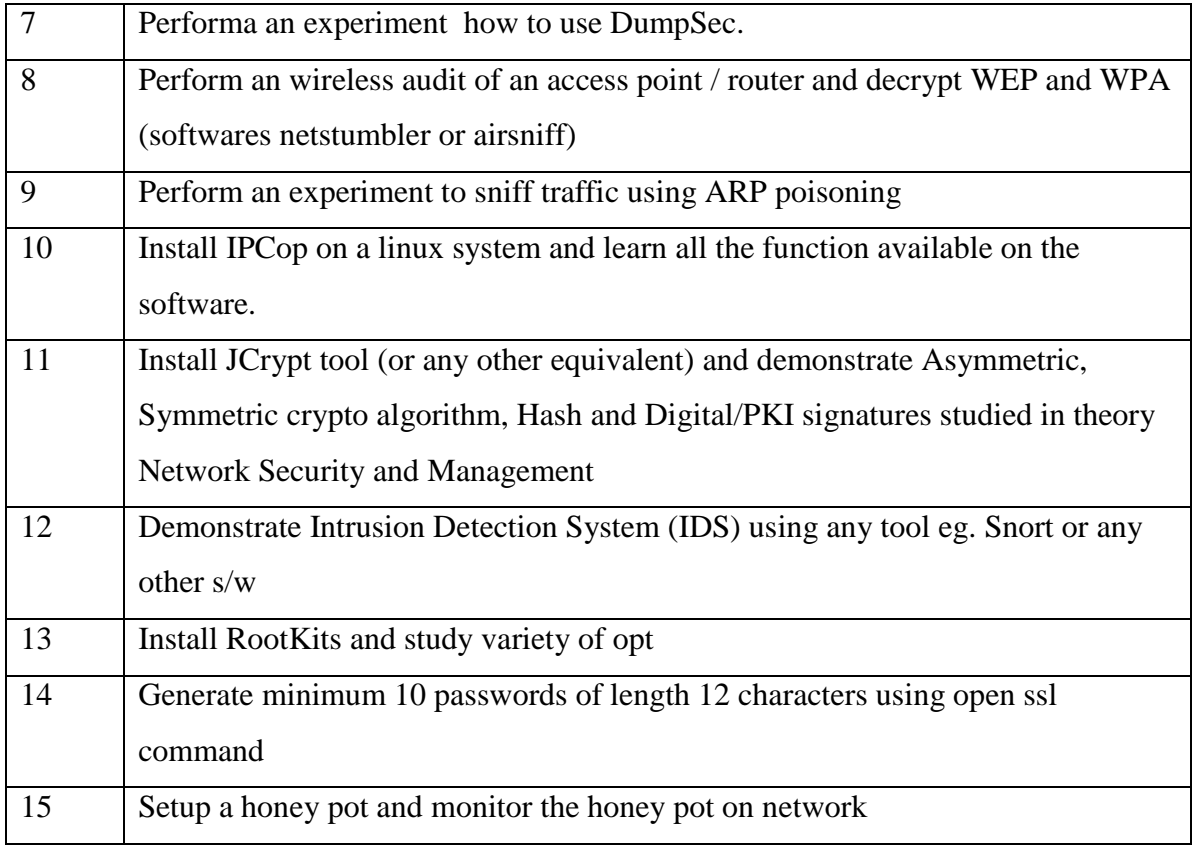

### **Text:**

1. Build Your Own Security Lab: A field guide for network Testing, Michael Gregg, Wiley India edition, ISBN: 9788126516919

### **Scheme of Valuation**

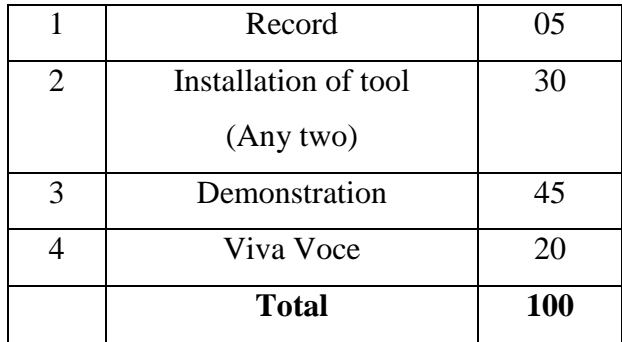

## **Lab requirements**

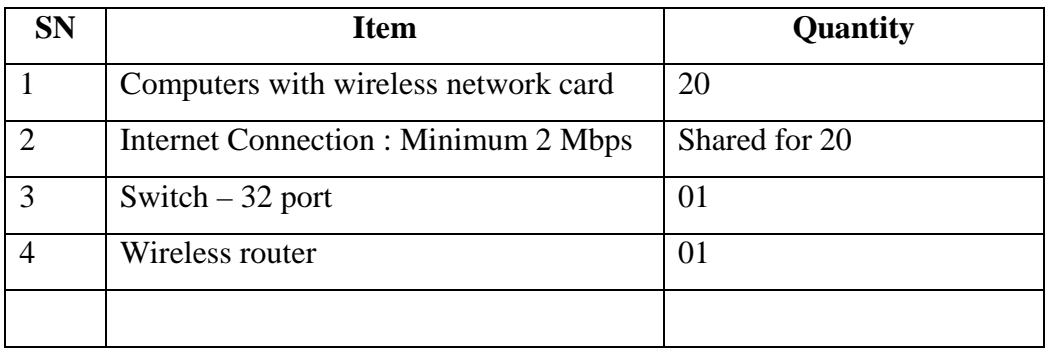

Open Source Software may be encouraged